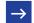

1 of 2

## acc

### How to use Read Codes

# Let's be clear

(L) Read time: 3 mins

ACC and healthcare practitioners deal with lots of different types of injuries and information. That's why we use Read Codes. A standardised, simplified set of codes that represent all different types of diagnoses and injuries to help keep things clear and simple. Here are the three key steps to using them.

1

### Search Read Codes

On our website you can search the most common Read Codes 'by injury type' or 'by speciality' including physiotherapy, chiropractic and osteopathy. You can also download all Read Codes.

acc.co.nz/read-codes

2

### Add to your claim

Choose the Read Code that most accurately describes your patient's injury or diagnosis and is within your scope of practice. Add it to your claim form.

3

### Can't find the right one?

If you can't find a Read Code to match your diagnosis, use code 'Z'.

Give us a written diagnosis and we'll find the best-matched code for the injury you described.

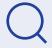

Find the Read Code you need at:

readcode.tubo.nz

#### 2 of 2

### **✓**

### How to use Read Codes

# Using the relevant Read Code

You can lodge claims and update a diagnosis within your scope of practice. If the injury is outside of that, you can go ahead with the initial treatment and send us the ACC45 form. But you'll need to refer your patient to an appropriate health practitioner before we can decide on cover.

If you're lodging a sensitive claim, use Read Code SN571 (Sexual Abuse), or use 'Z' and add any other relevant injury codes as needed.

# When to use Read Codes

Read Codes are integrated into our eBusiness gateway and most practice management systems (PMS). When you lodge a claim or update a diagnosis, you need to use a Read Code that matches the diagnosis or type of injury.

Read Codes also help us understand more about trends in injuries, so we can work to prevent them from happening in the first place.

# Why use Read Codes?

Read Codes enable us to make sure we're covering the right injuries and work out the type of support, treatment and rehabilitation your patient can access.

They also make our processes clear and efficient, and our classifications accurate and consistent, so we can help ensure better outcomes for our clients.

# What about other codes?

Some practices are using SNOMED Clinical Terms (CT) which is a new clinical terminology system endorsed by the Ministry of Health for the health and disability sector.

ACC will be adopting this more fully in time, but for the moment we're translating these to the relevant Read Codes.

Public and private hospitals may also use ICD codes, which are translated to Read Codes.

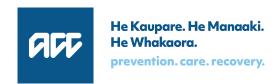

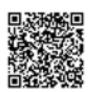